## **Wt - Feature #3404**

## **docRoot per URL**

06/30/2014 06:21 AM - Jeff Flesher

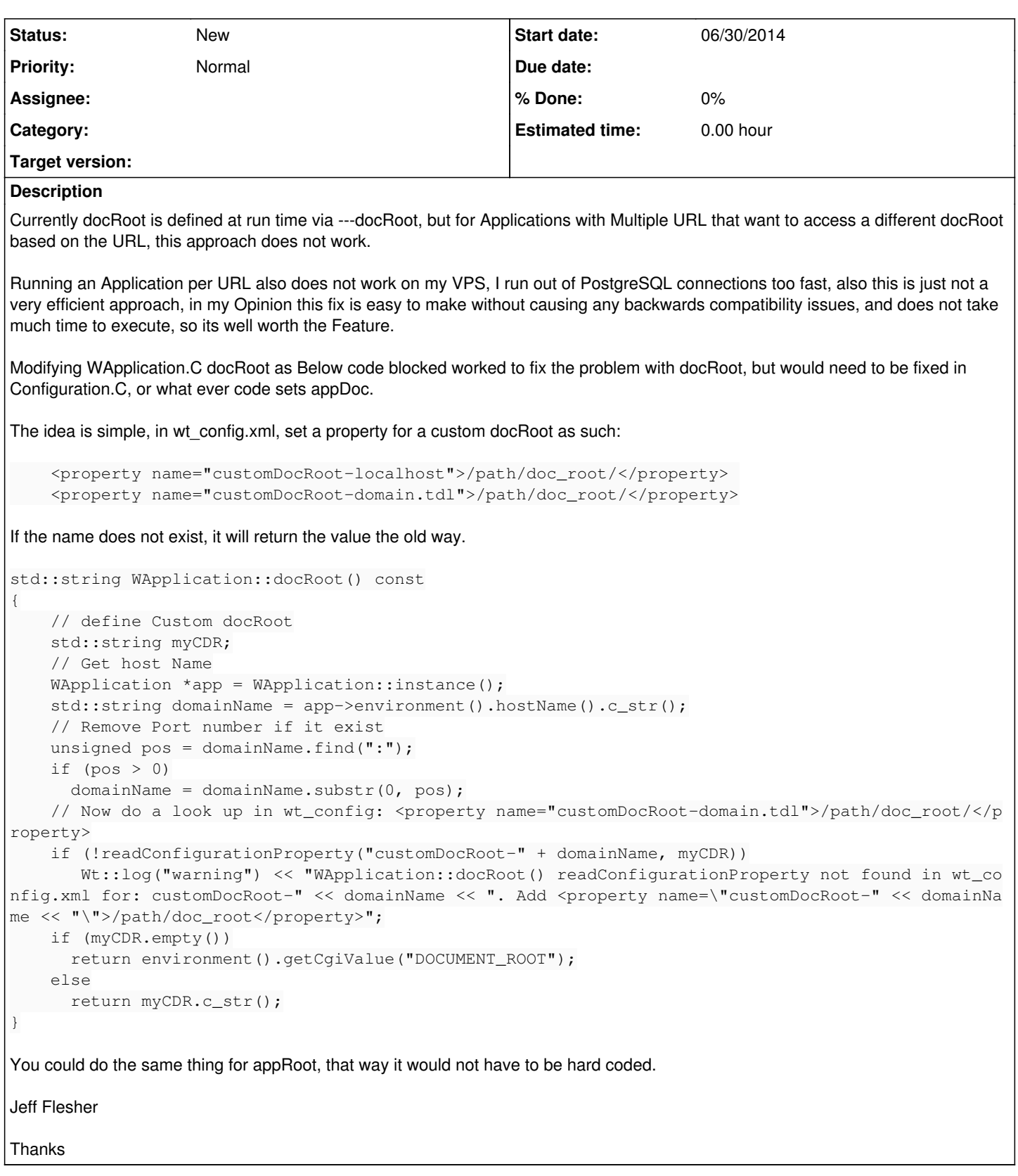

## **History**

## **#1 - 07/03/2014 06:51 AM - Jeff Flesher**

After much thought, the real issue is the base path, if you could change the base path, the names of the docRoot, appRoot or resource would be fine, it seems it gets its base path from the executable, it seems this would be easy enough to change if you know the library, for now I need to research how to do this to make any suggestions, does anyone know where the code is that sets the base path, i.e. the path that docRoot, appRoot or

resource gets its full path to resolve from?

Example:

I want to deploy the app in /usr/bin/App.wt, and have docRoot, appRoot or resource in /home/domainName, based on the URL, so if the URL is domain.tdl, its /home/domain.tdl

Thanks.